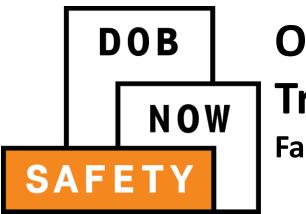

## Owner/Owner Representative Training Session Façades Compliance Filings August 24, 2016

#### Session Objectives

- Learn how DOB NOW: Safety optimizes the Façades compliance filing process
- Learn how to register for DOB NOW: *Safety*
- Learn how Owners, Owner Representatives, Design Professionals, and QEWI's will use DOB NOW: Safety

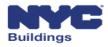

#### **Session Topics**

- 1. DOB NOW Overview
- 2. DOB NOW: Safety Overview and Key Changes
- 3. Access to DOB NOW: Safety
- 4. DOB NOW: Safety Dashboard Navigation
- 5. Upload Documents and Make a Payment
- 6. Review and approve initial TR6, FISP, and supporting documents
- 7. Review and approve Subsequent or Amended Façades reports
- 8. Prepare and file Façades Requests
- 9. Training Materials and Q + A

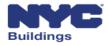

#### **Session Topics**

#### 1. DOB NOW Overview

- 2. DOB NOW: Safety Overview and Key Changes
- 3. Access to DOB NOW: Safety
- 4. DOB NOW: Safety Dashboard Navigation
- 5. Upload Documents and Make a Payment
- 6. Review and approve initial TR6, FISP, and supporting documents
- 7. Review and approve Subsequent or Amended Façades reports
- 8. Prepare and file Façades Requests
- 9. Training Materials and Q + A

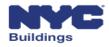

#### **Building One City**

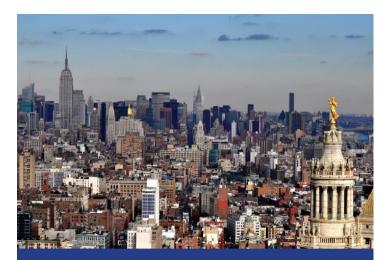

#### BUILDING ONE CITY

A Blueprint for Fundamental Transformation at the New York City Department of Buildings

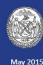

"To expedite the right kind of development, we must expedite the development process. What we need, and what we will have, is **fundamental reform** at the Department of Buildings." - Mayor Bill de Blasio, State of the City 2015

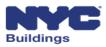

## 21<sup>st</sup> Century Department of Buildings

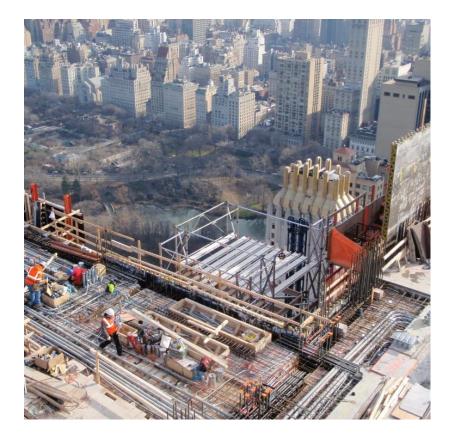

- Safety and Integrity
- Processing
- Transparency
- Customer Service

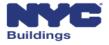

#### **DOB NOW Overview**

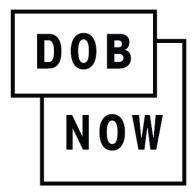

In **DOB NOW**, building owners, design professionals, filing representatives, and licensees can create online accounts, making it easier to submit applications, make payments, schedule appointments, check the status of an application, pull permits, and make renewals.

**DOB NOW** will be released in phases throughout 2016 and 2017. In 2018, **DOB NOW** will be completed and will be the entry point for all DOB transactions.

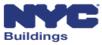

#### DOB NOW: Inspections Overview

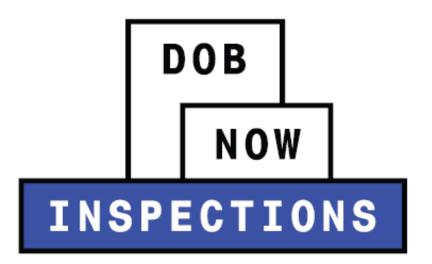

**DOB NOW: Inspections** is the new name for Inspection Ready. All current functionality remains the same for online scheduling, tracking, and notifications as well as enforcement and development inspections.

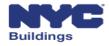

#### DOB NOW: Build Overview

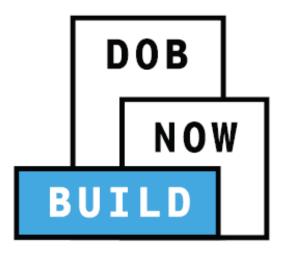

**DOB NOW: Build** includes job filings, permits, Post Approval Amendments, Corrections, Withdrawals, Superseding, After Hour Variances, and Letters of Completion.

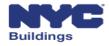

#### DOB NOW: Licensing Overview

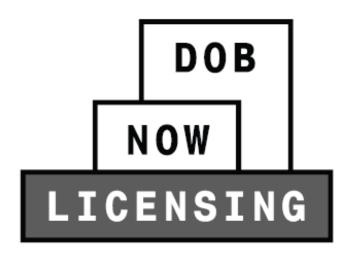

**DOB NOW: Licensing** will allow for online exam filing, issuance, and renewal for Licensees.

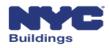

#### DOB NOW: Safety Overview

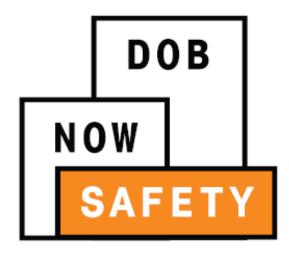

**DOB NOW: Safety** includes all compliance filings such as façades, boilers, and elevators.

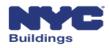

#### **Session Topics**

- 1. DOB NOW Overview
- 2. DOB NOW: Safety Overview and Key Changes
- 3. Access to DOB NOW: Safety
- 4. DOB NOW: Safety Dashboard Navigation
- 5. Upload Documents and Make a Payment
- 6. Review and approve initial TR6, FISP, and supporting documents
- 7. Review and approve Subsequent or Amended Façades reports
- 8. Prepare and file Façades Requests
- 9. Training Materials and Q + A

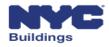

## DOB NOW: Safety Filing Portal Overview

#### DOB NOW: Safety New Online Filing Portal

| NOM                                                    | INC Indiana                                       | equests to the NVC De                                | artment of Buildings | 111   Sareh al IVI: gao anhaina                                                                                                   | •<br>•<br>• |
|--------------------------------------------------------|---------------------------------------------------|------------------------------------------------------|----------------------|----------------------------------------------------------------------------------------------------|-------------|
| Directory of City Age<br>Notify NYC<br>NYC Mobile Apps | icies Contact NYC Government<br>CityStore<br>Maps | City Employees<br>Stay Connected<br>Resident Toolkit |                      | Cog of them to it. 2015 for lights how was CNC is a statement and an itea meet of the Cog of New York<br>Many Policy, New at U.M. |             |

- File Reports and Requests online
- Upload documents electronically
- Submit fees online
- View and search information
- View real-time status of all filings
- Receive emails at milestones throughout the process

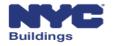

## DOB NOW: Safety Compliance Filings

DOB NOW: Safety Available compliance filings on September 12, 2016

## Façades Compliance Filings

Initial TR6, FISP, and supporting documents Subsequent or Amended Façades reports FISP1's, FISP2's and FISP3's

## Façades Requests

Partial Shed Removal Height Verification New Control Number Sub Cycle Reassignment

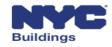

## DOB NOW: Safety Key Changes

#### For façades reports and requests filed in DOB NOW: Safety:

- Notify all parties associated with the property to register in eFiling
- Reports, requests, and supporting documents can only be submitted electronically
- Payment can only be made online
- All certifications require electronic signatures
- All filings before cycle six are requested in person as they are today
- All civil penalties will be paid in person as they are today
- All DOB NOW: *Safety* façade filings will not appear in BIS

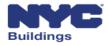

#### DOB NOW: Safety Data on Open Data

# DOB NOW: *Safety* data available at: nycopendata.socrata.com

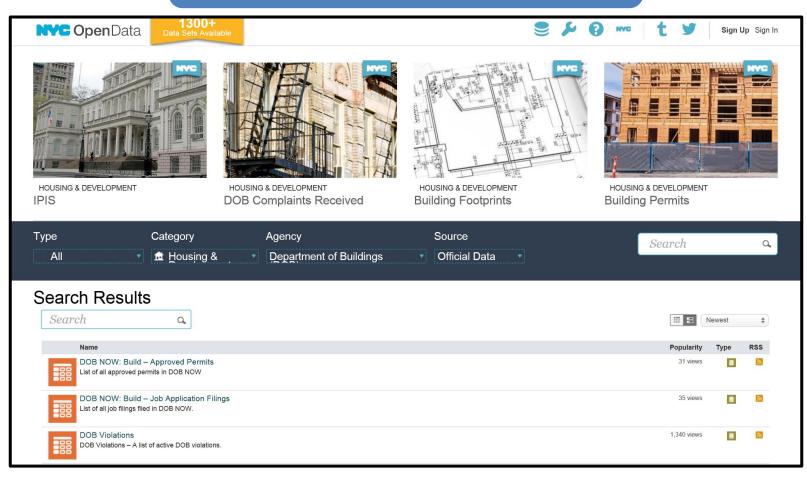

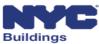

## DOB NOW: Safety Critical Dates

**Façade Compliance Filings Critical Dates**:

#### Effective August 31, 2016

• Façade compliance filings or extension requests, for Cycle 6 and beyond, will no longer be accepted at the Façade customer service window and will no longer be available for review in the Building Information Systems (BIS).

#### Beginning on September 12, 2016

• All façade compliance filings **must** be submitted through DOB NOW: *Safety*.

#### Between August 31, 2016 and September 12, 2016

• Any filing that affects public safety (UNSAFE reports, etc.) will be accepted in person on the 4th floor at 280 Broadway, Manhattan.

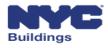

## DOB NOW: Safety Filing Number Changes

**Filing Number Example** 

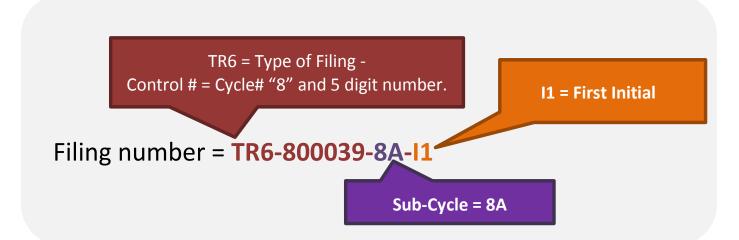

**Request Number Example** 

HV = Type of Filing -Control # = 6 digit number.

Request Number = HV**000039** 

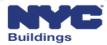

#### **Session Topics**

- 1. DOB NOW Overview
- 2. DOB NOW: Safety Overview and Key Changes
- 3. Access to DOB NOW: Safety
- 4. DOB NOW: Safety Dashboard Navigation
- 5. Upload Documents and Make a Payment
- 6. Review and approve initial TR6, FISP, and supporting documents
- 7. Review and approve Subsequent or Amended Façades reports
- 8. Prepare and file Façades Requests
- 9. Training Materials and Q + A

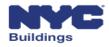

#### Access to DOB NOW: Safety

DOB NOW: Safety Registered Users

Owners Owners Representatives Design Professionals Qualified Exterior Wall Inspectors (QEWI)

Registered users must create an **eFiling** account to be able to log in to DOB NOW: Safety.

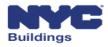

#### **Owners and Owner Representatives Account Registration**

- Owners and Owner Representatives must register in *eFiling* as a preparer to be able to review information in DOB NOW: *Safety*
- You can register in *eFiling* on the DOB website <u>here</u>.
- Fill out an online application called the Authentication Form
- To complete the form, you will need to provide your contact information
- Click submit and you will receive an email confirming that your *eFiling* account has been created. Click on the link in the email to confirm.
- Log in to DOB NOW: *Safety* using the email address and password you created in *eFiling*

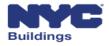

#### Design Professionals Account Registration

- New York State Professional Engineers (PE) and Registered Architects (RA) must register in *eFiling* in order to be able to submit an Unsafe Notification (FISP3) in DOB NOW: *Safety*
- You can register in *eFiling* on the DOB website <u>here</u>
- To register in *eFiling*, fill out the online application called the Authentication Form
- To complete the form, you will need to provide your contact information, license number, tracking number, and business name
- Mail or deliver the form in person to the 5<sup>th</sup> Floor at 280 Broadway
- Log in to DOB NOW: Safety using the email address and password you created in eFiling

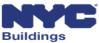

## QWEI's Account Registration (1 of 2)

#### QEWI's registered with the DOB Façades unit and also registered in eFiling

Qualified Exterior Wall Inspectors (QEWI) who are registered with the DOB Façades Unit and have an active eFiling account will have access to DOB NOW: *Safety*.

#### QEWI's registered with the DOB Façades unit **but not** registered in eFiling

- If you are a QEWI and do not have an active eFiling account, you must register in eFiling as a NYS Professional Engineer (PE) or NYS Registered Architect (RA) in order to be able to submit façades compliance filings in DOB NOW: *Safety*.
- Once registered in eFiling, you must contact the DOB Façades Unit via the Façades general email at <u>façades@buildings.nyc.gov</u> to be granted access to DOB NOW: *Safety*.

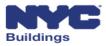

## QEWI's Account Registration (2 of 2)

#### PE's or RA's that want to become QEWI's

- Any PE or RA who wants to become a QEWI must contact the DOB Façades Unit via email at <u>façades@buildings.nyc.gov</u>.
- The DOB Façades Unit will authenticate all QEWI requests. Each applicant must be already registered in eFiling and submit the following items:
  - 1. Contact information.
  - 2. Email address used to register in eFiling.
  - 3. New York State license number.
  - 4. A list of jobs they have filed in NYC as the applicant on buildings over six stories that involve façade restoration work.
  - 5. Example of work history and a contact to verify information.
- When all items are received, an interview will be scheduled by the DOB Façades Unit
- Once authenticated, the DOB Façades Unit will send an email confirmation

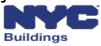

#### eFiling Registration Form

| NYC Developmen                                         | t Hub Enrollment Form                                                                             |
|--------------------------------------------------------|---------------------------------------------------------------------------------------------------|
| Please provide the following information to enroll for | r NYC Buildings eFiling. Items with a (*) are required.                                           |
| When you have completed the form, please click on      | 'submit' and follow the instructions.                                                             |
| Electronic Filing Account Inform                       |                                                                                                   |
| Electronic Filing Account Inform                       | <b>NATION</b> (required for all users)<br>you have access to. An activation email will be sent to |
|                                                        | the only way to gain access to your account and saved                                             |
| Email Address (*)                                      |                                                                                                   |
| Re-Enter Email Address (*)                             |                                                                                                   |
| Password (*)                                           |                                                                                                   |
| Verify Password (*)                                    |                                                                                                   |
| USER ACCOUNT INFORMATION                               |                                                                                                   |
| First Name (*)                                         |                                                                                                   |
| Middle Initial                                         |                                                                                                   |
| Last Name (*)                                          |                                                                                                   |
| Business Address (*)                                   |                                                                                                   |
| Apt #                                                  |                                                                                                   |
| City (*)                                               |                                                                                                   |
| State (*)                                              |                                                                                                   |
| Zip (*)                                                |                                                                                                   |
| Contact Phone (*)                                      |                                                                                                   |
| Mobile Phone                                           |                                                                                                   |

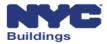

#### eFiling Registration, Authentication Form

#### AUTHENTICATION FORM

#### Instructions:

In order to participate in Buildings' ejectronic filing program, you must accurately complete this form. Please sign the form, have it notarized, and stamp it with your professional seal (if applicable). Any false or misleading statement(s) provided herein will result in the applicant's disqualification from being able to renew permits electronically and may lead to criminal prosecution.

|                     | A                  | PPLICANT  | INFORMA   | TION    |            |           |
|---------------------|--------------------|-----------|-----------|---------|------------|-----------|
| E-mail Address:     | shobhnat@gmail.com |           | Date:     | 12/5/20 | 08         |           |
| Last Name:          | Tindwani           | First Nar | ne: Shobi | hna     |            | MI: C     |
| Contact<br>Address: | 280 Broadway       |           |           |         |            | Apt<br>#: |
| City:               | NEW YORK           |           | State:    | NY      | Zip:       | 10007     |
| Contact Tel:        | 222-333-4444       |           | Mobile    | Phone:  | 222-555-66 | 66        |
|                     |                    |           |           |         |            |           |

| LICENSES AN | <b>ID TRACKIN</b> | NG NUM | BERS |
|-------------|-------------------|--------|------|
|-------------|-------------------|--------|------|

|                                      | License Number:  |                   |
|--------------------------------------|------------------|-------------------|
| Master<br>Plumber                    | Business Name 1: |                   |
| For the set                          | Business Name 2: |                   |
|                                      | License Number:  |                   |
| Fire Suppression & Piping Contractor | Business Name:   |                   |
| iping conductor                      | Business Name 2: |                   |
| Dil Burner                           | License Number:  |                   |
| nstaller                             | Business Name:   |                   |
| Sign                                 | License Number:  |                   |
| langer                               | Business Name:   |                   |
| General Contractor                   | Tracking Number: | 111111            |
| seneral contractor                   | Business Name:   | New York Pvt Ltd. |
| Electrical Contractor                | License Number:  |                   |
| cieculcal contractor                 | Business Name:   |                   |

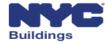

#### Account Management

**Account Management in eFiling** 

Adding a License Number Changing Email Address Changing Password Forgot your Password

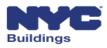

#### **Session Topics**

- 1. DOB NOW Overview
- 2. DOB NOW: Safety Overview and Key Changes
- 3. Access to DOB NOW: Safety

#### 4. DOB NOW: Safety Dashboard Navigation

- 5. Upload Documents and Make a Payment
- 6. Review and approve initial TR6, FISP, and supporting documents
- 7. Review and approve Subsequent or Amended Façades reports
- 8. Prepare and file Façades Requests
- 9. Training Materials and Q + A

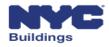

## DOB NOW: Safety Dashboard Navigation (1 of 2)

#### Main Dashboard

| → 🥖 http://mstwva   | -dobcrm03.buildir | ngs.nycnet:8085/Facades/Index.h | ntml#/dashBoard | ړ ک - ک            | ODB NOW           | ×                           | 100         |                              |                  |                       |                     |                      |                          |
|---------------------|-------------------|---------------------------------|-----------------|--------------------|-------------------|-----------------------------|-------------|------------------------------|------------------|-----------------------|---------------------|----------------------|--------------------------|
| •                   |                   |                                 |                 |                    |                   |                             | i - No be   | a france and a second of the |                  |                       |                     |                      |                          |
|                     | NYC Build         | lings                           |                 |                    |                   |                             |             |                              |                  |                       | 311 Search a        | all NYC.gov websites |                          |
| DOB<br>NOW          | DOB I             |                                 |                 |                    | Denethere         | t of Duildings              |             |                              |                  |                       |                     | We                   | lcome, APPLE<br>(Role: O |
| ETY                 | Submit            | Filings, Payments, a            | ind Request     | s to the NYC       | . Departmen       | t of buildings              |             |                              |                  |                       |                     |                      | Sig                      |
|                     |                   |                                 | _               |                    |                   |                             |             |                              |                  |                       |                     |                      |                          |
| Main Dashboard      | + Technical R     | leport (TR6)/FISP Report        | Extensions      | +Unsafe Noti       | fication (FISP3)  | ■ Requests Search           |             |                              |                  |                       |                     |                      |                          |
|                     |                   |                                 |                 |                    |                   |                             |             |                              |                  |                       |                     |                      | C Re                     |
| inical Report (TR6) | /FISP Report      | Initial Extension Reques        | t (FISP1) Add   | litional Extensior | n Request (FISP2) | Unsafe Notification (FISP3) | Partial She | d Removal Hei                | ght Verification | ontrol Number Request | Sub Cycle Reassignm | nent                 | i Ne                     |
| iling # ~           | Control #         | × Address ×                     | Borough         | Filing Type        | Filing Statu.X    | Compliance Report Status.X  | QEWI        | Y Owner Y                    | Payment Status   | Created Date ~        | Modified Date ~     | Actions              | Vie                      |
|                     |                   |                                 |                 |                    |                   |                             |             |                              |                  |                       |                     |                      |                          |
| R6-812360-8A-S4     | 812360            | 15 WEST 63 STREET               | MANHATTAN       | Subsequent         | SWARMP            | Administrative Review       | JOE ADAM    | SmokeTest Pa                 | Paid             | 8/19/2016             | 8/19/2016           | Select Action 🗸      | C                        |
| R6-801114-8B-A3     | 801114            | 25 WAVERLY PLACE                | MANHATTAN       | Amended            |                   | Pre-Filing                  | JOE ADAM    | Rome Apple                   | Due              | 8/18/2016             | 8/18/2016           | Select Action 🗸      | C                        |
| 6-801114-8B-A2      | 801114            | 25 WAVERLY PLACE                | MANHATTAN       | Amended            | SAFE              | Duplicate Rejected          | JOE ADAM    | Rome Apple                   | Paid             | 8/18/2016             | 8/18/2016           | Select Action 🗸      | C                        |
| 6-801114-8B-A1      | 801114            | 25 WAVERLY PLACE                | MANHATTAN       | Amended            | SWARMP            | Incomplete Submission       | JOE ADAM    | Rome Apple                   | Paid             | 8/18/2016             | 8/18/2016           | Select Action 🗸      | C                        |
| 6-801544-8A-I2      | 801544            | 335 WEST 35 STREET              | MANHATTAN       | Initial            | SAFE              | Incomplete Submission       | JOE ADAM    | Rome J Apple                 | Paid             | 8/18/2016             | 8/18/2016           | Select Action 🗸      | C                        |
| 6-801114-8B-I1      | 801114            | 25 WAVERLY PLACE                | MANHATTAN       | Initial            | UNSAFE            | Accepted                    | JOE ADAM    | Rome Apple                   | Paid             | 8/18/2016             | 8/18/2016           | Select Action 🗸      | C                        |
| 6-801115-8B-I1      | 801115            | 11 WAVERLY PLACE                | MANHATTAN       | Initial            | SAFE              | Administrative Review       | JOE ADAM    | q New york                   | Paid             | 8/17/2016             | 8/17/2016           | Select Action 🗸      | C                        |
| 6-805789-8B-I1      | 805789            | 328 EAST 86 STREET              | MANHATTAN       | Initial            | SAFE              | Administrative Review       | JOE ADAM    | test test                    | Paid             | 8/17/2016             | 8/17/2016           | Select Action 🗸      | C                        |
| 6-804675-8A-I1      | 804675            | 823 U N PLAZA                   | MANHATTAN       | Initial            | SAFE              | Administrative Review       | JOE ADAM    | Rome Apple                   | Paid             | 8/17/2016             | 8/17/2016           | Select Action 🗸      | C                        |
| 6-812360-8A-S3      | 812360            | 15 WEST 63 STREET               | MANHATTAN       | Subsequent         | SAFE              | Accepted                    | JOE ADAM    | SmokeTest Pa                 | Paid             | 8/17/2016             | 8/17/2016           | Select Action 🗸      | C                        |
| tal Items: 150 (Sho | wing Items: 10)   |                                 |                 |                    |                   |                             |             |                              |                  |                       |                     |                      |                          |

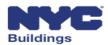

## DOB NOW: Safety Dashboard Navigation (2 of 2)

You can **sort** the rows of information using the arrows, and **search** for information by entering it in the blank field at the top of the column

| Filing # 👘 🔨 | Control # 💙 | Address ×        | Borough 🗡 | QEWI ~   | Owner ~     | Filing Type 🛛 🖌 | Filing Status× | Compliance Status 💙   | Created D |
|--------------|-------------|------------------|-----------|----------|-------------|-----------------|----------------|-----------------------|-----------|
|              |             |                  |           |          |             |                 | SW X           | Ad 🗙                  |           |
| TR600007216  | 800017      | 80 BROAD STREET  | MANHATTAN | JOE ADAM | APPLE ROME  | Initial         | SWARMP         | Administrative Review | 6/29/2010 |
| TR600007212  | 800005      | 117 BROAD STREET | MANHATTAN | JOE ADAM | APPLE ROME  | Initial         | SWARMP         | Administrative Review | 6/29/201  |
| TR600007211  | 800001      | 62 COOPER SQUARE | MANHATTAN | JOE ADAM | APPLE ROME  | Initial         | SWARMP         | Administrative Review | 6/29/201  |
| TR60000050   | 700358      | 280 BROADWAY     | MANHATTAN | JOE ADAM | asfas dsfsa | Initial         | SWARMP         | Administrative Review | 4/14/2016 |
| TR60000028   | 700358      | 280 Broadway     | MANHATTAN | JOE ADAM | Muhammad    | Initial         | SWARMP         | Administrative Review | 4/11/201  |

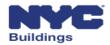

#### **Session Topics**

- 1. DOB NOW Overview
- 2. DOB NOW: Safety Overview and Key Changes
- 3. Access to DOB NOW: Safety
- 4. DOB NOW: Safety Dashboard Navigation
- 5. Upload Documents and Make a Payment
- 6. Review and approve initial TR6, FISP, and supporting documents
- 7. Review and approve Subsequent or Amended Façades reports
- 8. Prepare and file Façades Requests
- 9. Training Materials and Q + A

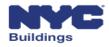

#### **Upload Documents**

**Upload** required supporting documents associated with filings and requests by clicking the **Add New Document** button and selecting the document stored on your computer.

| Supporting Documents     |                  |                    |        |     |
|--------------------------|------------------|--------------------|--------|-----|
| Document Name            | Document Type ~  | View/Download path | Delete | × 🔨 |
|                          |                  |                    |        |     |
|                          |                  |                    |        |     |
|                          |                  |                    |        |     |
|                          |                  |                    |        |     |
|                          |                  |                    |        |     |
|                          |                  |                    |        |     |
|                          |                  |                    |        |     |
|                          |                  |                    |        |     |
| <b> </b> ◀ ◀ 1 /1 ► ► 50 | ✓ items per page |                    |        | ~   |
| Add New Document         |                  |                    |        |     |

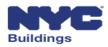

## Make a Payment (1 of 4)

# Click the **Pay Now** button on the Application Highlights screen of the filing to begin the Payment process.

| Application Highlights     |                 |
|----------------------------|-----------------|
| Location :                 | 59 JOHN STREET  |
|                            | Manhattan 10038 |
| Compliance Filing Number : | TR600039281     |
| Control #:                 | 800222          |
| Report Status :            | Pre-Filing      |
| Current Cycle :            | 8B              |
| Current Filing Type :      | Initial         |
| Current Filing Status :    |                 |
| Filing Deadline :          | 2018-02-21      |
| FISP3 Filed :              | No              |
| Redirect to FISP3 Report   |                 |
| Fee                        |                 |
| Filing Fee :               | \$265.00        |
| Amount Due :               | \$265.00        |
| Amount Paid :              |                 |
| Late Filing Fee :          |                 |
| Failure to File Fee :      |                 |
| Failure to Correct Fee :   |                 |
| Pay Now                    |                 |

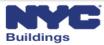

## Make a Payment (2 of 4)

#### Complete the Payment Entry screen and click Continue

| Buildings                                                                                                    |                                            |                                                                                                    |
|----------------------------------------------------------------------------------------------------|--------------------------------------------|----------------------------------------------------------------------------------------------------|
| Payment Entry                                                                                                    |                                            |                                                                                                    |
| The City of New York offers multiple payment options. As a convenience to you,<br>credit or debit card, you will be charged a fee of 2.49% of the payment amount.<br>fee will be shown as a separate charge on your credit or debit card statement, an<br>E-Check, you will not be charged a fee. | This fee is nonrefundable. Y               | ou will see this amount before you check out. The                                                              |
| You will be asked on the next page to agree to Terms and Conditions governing<br>to accept the <u>Terms and Conditions</u> by declining to click "I Agree" on the next pa<br>information that you insert below will be transmitted or retained by the City of Next                                | ge, you will not be able to ma             |                                                                                                    |
| Payment Method: Credit or Debit Card                                                                                                    |                                            |                                                                                                    |
| Card Information                                                                                                    | Billing Informat                           | tion                                                                                                    |
| Card Number                                                                                                    | Name                                       |                                                                                                    |
| Expiration Date Month Year                                                                                                    | Address                                    |                                                                                                    |
| Card Identification Code 😡                                                                                                    | City                                       |                                                                                                    |
|                                                                                                    | State                                      | New York                                                                                                    |
|                                                                                                    | Zip                                        |                                                                                                    |
|                                                                                                    | Phone                                      |                                                                                                    |
|                                                                                                    | Email                                      |                                                                                                    |
|                                                                                                    | Re-Enter Email                             |                                                                                                    |
|                                                                                                    |                                            | a credit or debit card, please make sure that the<br>tered above is the same as the one associated<br>it card. |
|                                                                                                    |                                            |                                                                                                    |
| Cancel                                                                                                    | Continue                                   |                                                                                                    |
| Privacy Policy (Terms of Use )<br>Bro                                                                                                    | Terms and Conditions IFAQs<br>wser Support | IContact Us                                                                                                    |
|                                                                                                    |                                            |                                                                                                    |

**Buildings** 

## Make a Payment (3 of 4)

#### Review the pending payment and click **Process Payment** to charge your card.

| Payment Det                | ail Review                            |                                                                                    |                                                                                                    |                          |
|----------------------------|---------------------------------------|------------------------------------------------------------------------------------|----------------------------------------------------------------------------------------------------|--------------------------|
| Please scroll down and     | click on the "Process Payment" button | . Your payment will not be processed unt                                           | il you click on the button.                                                                                    |                          |
| Item Type :                | Facades Payment                       |                                                                                    |                                                                                                    |                          |
| Item Description :         | Facades Fee Payment -<br>TR600039281  |                                                                                    |                                                                                                    |                          |
| Line Item Type             |                                       | Line Item ID                                                                       | Total Am                                                                                                    | iount Due                |
| Renewal undefined unde     | fined                                 | TR600039281                                                                        |                                                                                                    | \$265.0                  |
|                            |                                       |                                                                                    | Payment Amount:                                                                                                | \$265.0                  |
|                            |                                       |                                                                                    | Convenience Fee:                                                                                               | \$6.6                    |
|                            |                                       |                                                                                    |                                                                                                    |                          |
|                            |                                       | been added to your total bill and will be proc                                     | Total Payment Amount:<br>essed as a separate charge to your car                                                | <b>\$271.6</b><br>d. The |
|                            | n above. This fee is nonrefundable.   | been added to your total bill and will be proc                                     | essed as a separate charge to your car                                                                         |                          |
| amount of this fee is show | n above. This fee is nonrefundable.   |                                                                                    | essed as a separate charge to your car                                                                         |                          |
| Card Informatio            | n above. This fee is nonrefundable.   | Billing Information                                                                | essed as a separate charge to your car                                                                         |                          |
| Card Informatic            | n above. This fee is nonrefundable.   | Billing Information                                                                | essed as a separate charge to your car                                                                         |                          |
| Card Informatic            | n above. This fee is nonrefundable.   | Billing Information<br>Name<br>Country                                             | essed as a separate charge to your car<br>ON<br>Bob<br>US                                                      |                          |
| Card Informatic            | n above. This fee is nonrefundable.   | Billing Information<br>Name<br>Country<br>Address                                  | on<br>Bob<br>US<br>123 Main                                                                                    |                          |
| Card Informatic            | n above. This fee is nonrefundable.   | Billing Information<br>Name<br>Country<br>Address<br>City                          | essed as a separate charge to your car<br>ON<br>Bob<br>US<br>123 Main<br>New York                              |                          |
| Card Informatic            | n above. This fee is nonrefundable.   | Billing Information<br>Name<br>Country<br>Address<br>City<br>State<br>Zip<br>Phone | essed as a separate charge to your car<br>ON<br>Bob<br>US<br>123 Main<br>New York<br>NY<br>10015<br>2125551212 |                          |
| Card Informatic            | n above. This fee is nonrefundable.   | Billing Information<br>Name<br>Country<br>Address<br>City<br>State<br>Zip          | essed as a separate charge to your car<br>ON<br>Bob<br>US<br>123 Main<br>New York<br>NY<br>10015               |                          |

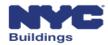

## Make a Payment (4 of 4)

#### A transaction receipt will be sent to the email address entered on the payment screen

| noreplyca@link2gov.com<br>Sent: Fri8/19/2016 4:35 PM<br>To:<br>Dear John Doe,<br>Thank you for your payment.<br>Transaction Summary:<br>Receipt Number: 4006077430<br>Date and Time: 08/19/2016 04:35 PM (Eastern Time) |
|----------------------------------------------------------------------------------------------------|
| Sent: Fri8/19/2016 4:35 PM<br>To:<br>Dear John Doe,<br>Thank you for your payment.<br>Transaction Summary:<br>Receipt Number: 4006077430                                                                                |
| Dear John Doe,<br>Thank you for your payment.<br>Transaction Summary:<br>Receipt Number: 4006077430                                                                                                    |
| Thank you for your payment.<br>Transaction Summary:<br>Receipt Number: 4006077430                                                                                                    |
| Transaction Summary:<br>Receipt Number: 4006077430                                                                                                    |
| Receipt Number: 4006077430                                                                                                    |
|                                                                                                    |
| Date and $\pi_{imo}$ : 09/19/2016 04:35 DM (Eastern $\pi_{imo}$ )                                                                                                    |
| Date and line. 00/19/2010 04.55 PM (Eastern line)                                                                                                    |
| DOB System ID: DOBN<br>DOB Record ID:                                                                                                    |
| Item Type: Facades Payment                                                                                                    |
| Item Description: Facades Fee Payment - TR6-804999-8A-I1                                                                                                    |
| Registered Email ID: AJOETEST@GMAIL.COM                                                                                                    |
| Front-End Record ID: faefde88-6b65-e611-810a-005056ab2cd4                                                                                                    |
| Payment Information:                                                                                                    |
| Payment Amount: \$265.00                                                                                                    |
| Convenience Fee: \$6.60                                                                                                    |
| Total Amount Paid: \$271.60                                                                                                    |
| Payment Method: VI                                                                                                    |
| Account Number: 1111                                                                                                    |
| Auth/Approval Code: 991694                                                                                                    |
| Please note that all times reflect Eastern Time (ET).                                                                                                    |
| Please use this link for any questions: <u>https://a810-efiling.nyc.gov/eRenewal/OnlineHelp.jsp</u>                                                                                                    |
| Please Keep This Page For Your Records.                                                                                                    |

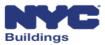

### **Session Topics**

- 1. DOB NOW Overview
- 2. DOB NOW: Safety Overview and Key Changes
- 3. Access to DOB NOW: Safety
- 4. DOB NOW: Safety Dashboard Navigation
- 5. Upload Documents and Make a Payment
- 6. Review and approve initial TR6, FISP, and supporting documents
- 7. Review and approve Subsequent or Amended Façades reports
- 8. Prepare and file Façades Requests
- 9. Training Materials and Q + A

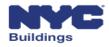

### Façades TR-6/FISP Filing – TR6 (1 of 7)

Find the filing you want to review by clicking on the **applicable tab** in the dashboard. **Click on the row** of the filing you want to review.

| Initial Report (TR6)/FISP Report       Initial Extension Request (FISP)       Additional Extension Request (FISP)       Unsafe Notification (FISP)       Partial Shed Removal       Height Verification       Control Number Request       Sub Cycle Reassignment         FILINg #       Control #       Address       Borough       Filing Type:       Filing Type:       Filing Statu:       Compliance Report Status:       QEWI       Owner       Payment Status:       Created Date       Address       Actions       V         RR6-812360-8A-54       812360       15 WEST 63 STREET       MANHATTAN       Subsequent       SWARMP       Administrative Review       JOE ADAM       SmokeTest Pa       Paid       6/19/2016       8/19/2016       8/19/2016       Select Action        Compliance Report Status:       Compliance Report Status:       Compliance Report S                                                                                                    | Main Dashboard   | Technical R    | Report (TR6)/FISP Report | Extensions     | +Unsafe Noti     |                 | t of Buildings             |                |              |                     |                   |                         |                 | Sig              |
|----------------------------------------------------------------------------------------------------|------------------|----------------|--------------------------|----------------|------------------|-----------------|----------------------------|----------------|--------------|---------------------|-------------------|-------------------------|-----------------|------------------|
| Hilling #       Control #       Address       Borough       Filling Type::       Filling Statu::       Compliance Report Status::       QEWI       Owner       Payment Status::       Created Date       Modified Date       Actions       Modified Date         rR6-812360-8A-54       812360       15 WEST 63 STREET       MANHATTAN       Subsequent       SWARMP       Administrative Review       JOE ADAM       SmokeTest Pa       Paid       8/19/2016       8/19/2016       Select Action ~       Select Action ~                                                                                                    | Main Dashboard   | Technicar      |                          |                |                  |                 | - Acquests Search          |                |              |                     |                   |                         |                 | 📿 Re             |
| Image: Control of the second second secon               | nical Report (TF | 6)/FISP Report | Initial Extension Reques | t (FISP1) Addi | tional Extension | Request (FISP2) | Unsafe Notification (FISP3 | ) Partial Shed | Removal Heig | ght Verification Co | ontrol Number Req | uest Sub Cycle Reassign | nment           | ie Re            |
| Action of the sector of the sector of the | iling #          | Control #      | Address                  | Borough ~      | Filing Type      | Filing Statu    | Compliance Report Status   | QEWI ~         | Owner ~      | Payment Status      | Created Date      | Modified Date           | ~ Actions       | Vie              |
| Resolution     State     State     Manhattan     Amended     SAFE     Duplicate Rejected     JOE ADAM     Rome Apple     Paid     8/18/2016     B/18/2016     Scleet Action     Scleet Action     Scleet A                                                                                                    | R6-812360-8A-S   | 4 812360       | 15 WEST 63 STREET        | MANHATTAN      | Subsequent       | SWARMP          | Administrative Review      | JOE ADAM       | SmokeTest Pa | Paid                | 8/19/2016         | 8/19/2016               | Select Action 🗸 |                  |
| Re-801544-8A-2       801544       355 WEST 35 STREET       MANHATTAN       Initial       SAFE       Incomplete Submission       JOE ADAM       Rome J Apple       Paid       8/18/2016       8/18/2016       Select Action       Select Action       C         R6-80114-88-10       80114       25 WAVERLY PLACE       MANHATTAN       Initial       UNSAFE       Accepted       JOE ADAM       Rome J Apple       Paid       8/18/2016       8/18/2016       Select Action       C         R6-801115-88-10       801150       11 WAVERLY PLACE       MANHATTAN       Initial       SAFE       Administrative Review       JOE ADAM       q New york       Paid       8/18/2016       8/18/2016       Select Action<                                                                                                    | R6-801114-8B-A   | 2 801114       | 25 WAVERLY PLACE         | MANHATTAN      | Amended          | SAFE            | Duplicate Rejected         | JOE ADAM       | Rome Apple   | Paid                | 8/18/2016         | 8/18/2016               | Select Action 🗸 | C                |
| R6-80115-88-11       80115       11 WAVERLY PLACE       MANHATTAN       Initial       SAFE       Administrative Review       JOE ADAM       Paid       8/17/2016       8/17/2016       Select Action •       C         R6-805789-88-11       805789       328 EAST 86 STREET       MANHATTAN       Initial       SAFE       Administrative Review       JOE ADAM       text text       Paid       8/17/2016       8/17/2016       Select Action •       C         R6-805789-88-11       80475       8/8475       SAFE       Administrative Review       JOE ADAM       text text       Paid       8/17/2016       8/17/2016       Select Action •       C         R6-804789-88-11       80475       8/8475       Sale AST 86 STREET       MANHATTAN       Initial       SAFE       Administrative Review       JOE ADAM       text text       Paid       8/17/2016       8/17/2016       Select Action •       C         R6-804789-84-11       8/0475       8/0475       8/0475       Select Action •       C       C       Select Action •       C         R6-804789-84-11       8/0475       8/0475       8/0475       8/0475       8/0475       8/0475       8/0475       8/0475       8/0475       8/0475       8/0475       8/04755       8/04755       8/04755       8                                                                                                    | R6-801544-8A-I2  | 801544         | 335 WEST 35 STREET       | MANHATTAN      | Initial          | SAFE            | Incomplete Submission      | JOE ADAM       | Rome J Apple | Paid                | 8/18/2016         | 8/18/2016               |                 | C                |
| R6-8046758-88-11       805789       328 EAST 86 STREET       MANHATTAN       Initial       SAFE       Administrative Review       JOE ADAM       test test       Paid       8/17/2016       Select Action ~ C         R6-804675-88-11       804675       823 U N PLAZA       MANHATTAN       Initial       SAFE       Administrative Review       JOE ADAM       Rome Apple       Paid       8/17/2016       Select Action ~ C                                                                                                    |                  |                |                          |                |                  |                 |                            |                |              |                     |                   |                         |                 | -                |
|                                                                                                    |                  |                |                          |                |                  |                 |                            |                |              |                     |                   |                         |                 | -                |
|                                                                                                    |                  |                |                          |                |                  |                 |                            |                |              |                     |                   |                         |                 | -                |
| I       I       / 15       I       I0       ✓       Items per page       1 - 10 o                                                                                                    |                  |                |                          |                |                  |                 |                            |                |              |                     |                   |                         | 1               | - 10 of 150 iter |

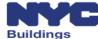

## Façades TR-6/FISP Filing – TR6 (2 of 7)

#### The TR6 screen will be displayed for review

| A ttp://mstwva-dobcrm03.buildings.nycn X &       | net:8097/Facades/Index.html#/facades/tr6 P - | C DOB NOW X                  |                      |                            | Contraction of the second second second second second second second second second second second second second s | - • • ×                              |
|--------------------------------------------------|----------------------------------------------|------------------------------|----------------------|----------------------------|----------------------------------------------------------------------------------------------------|--------------------------------------|
| NYC Buildings                                    |                                              |                              |                      |                            | 311 Search all NYC.gov websites                                                                                 | ~                                    |
| DOB<br>NOW<br>SAFETY<br>DOB NOV<br>Submit Filing | ${\cal N}$ gs, Payments, and Requests to the | he NYC Department of Build   | ings                 |                            | Welcome, A<br>(R                                                                                                | ADAM JOE2<br>Role: QEWI)<br>Sign Out |
| On Hold - No Good Check Pre-                     | -Filing Administrative Review                | v Plan Examiner Review       | Accepted/Rejected    |                            | ØDash                                                                                                    | board                                |
| HSave File Filing # TR6-8                        | 800143-8B-I2                                 |                              |                      | DPayment History           | DHistory Trace         DTR6 Report         DProp                                                                | perty Profile                        |
| TR6                                              |                                              | FISP Report                  | Supporting Documents |                            |                                                                                                    |                                      |
| 1. Address Search                                |                                              |                              |                      | Application Highlights     |                                                                                                    |                                      |
| Search by:*                                      | Control Number                               | Address                      |                      | Location :                 | 120 BROADWAY                                                                                                    |                                      |
| Control Number*                                  | 000142                                       |                              |                      |                            | Manhattan 10003                                                                                                 |                                      |
|                                                  | 800143                                       |                              |                      | Compliance Filing Number : | TR6-800143-8B-I2                                                                                                |                                      |
|                                                  | Q Search                                     |                              |                      | Control Number :           | 800143                                                                                                    |                                      |
|                                                  | v bearer                                     |                              |                      | Report Status :            | Pre-Filing                                                                                                    |                                      |
| 2. Location<br>House No(s)*                      |                                              | Street Name*                 |                      | Current Cycle :            | 8B                                                                                                    |                                      |
| House No(s)                                      | 120                                          | Street Name                  | BROADWAY             | Current Filing Type :      | Initial                                                                                                    |                                      |
| Borough*                                         | Manhattan                                    | V Block*                     | 47                   | Current Filing Status :    |                                                                                                    |                                      |
| BIN*                                             |                                              | Lot*                         |                      | Filing Deadline :          | 02/21/2018                                                                                                    |                                      |
| DIN                                              | 1001026                                      | LOU                          | 7501                 | FISP3 Filed :              | Yes                                                                                                    |                                      |
| Zip Code*                                        | 10003                                        | C.B. No.*                    | 101                  | Redirect to FISP3 Report   | FISP3 Report                                                                                                    |                                      |
| 3. Filing Information                            |                                              |                              |                      | Fee<br>Filing Fee :        | \$265.00                                                                                                    |                                      |
| Filing Type*                                     |                                              | Report Cycle                 | -                    | Amount Due :               | \$265.00                                                                                                    |                                      |
|                                                  | Initial                                      | ~                            | 8                    | Amount Paid :              |                                                                                                    |                                      |
| Report Sub Cycle                                 | 8B                                           | Last Filing Date             | 08/16/2012           | Late Filing Fee :          |                                                                                                    |                                      |
| 4. Inspection Report Status Information          |                                              |                              |                      | Failure to File Fee :      |                                                                                                    |                                      |
| Current Cycle: Last QEWI Inspection Date*        |                                              | Current Cycle Filing Status* | select type 🗸        | Failure to Correct Fee :   |                                                                                                    |                                      |
| Prior Filing Cycle                               | 7                                            | Prior Filing Sub Cycle       | 7B                   | 🖶 Pay Now                  |                                                                                                    | ~                                    |

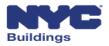

# Façades TR-6/FISP Filing – TR6 (3 of 7)

#### Search by Control Number or Address to identify the building

| A ttp://mstwva-dobcrm03 x 🗞 •  | .buildings.nycnet:8085/Facades/Index.html#/facades/tr6 | P - C Ø DOB NOW ×               |                      |                          |                      |               | - □ -×                                        |
|--------------------------------|--------------------------------------------------------|---------------------------------|----------------------|--------------------------|----------------------|---------------|-----------------------------------------------|
| NYC                            | Buildings                                              |                                 |                      |                          | 311 Search all NYC   | .gov websites | ~                                             |
|                                | DB NOW<br>mit Filings, Payments, and Reques            | ts to the NYC Department of Bui | ldings               |                          |                      | Wel           | come, APPLE ROME<br>(Role: OWNER)<br>Sign Out |
| Pre-Filing                     | Administrative Review Plan Examine                     | er Review Accepted/Rejected     |                      |                          |                      | l             | C Dashboard                                   |
| HSave File Filing              | # TR6-805757-8B-I1                                     |                                 |                      | DPayment H               | Story DHistory Trace | DTR6 Report   | DProperty Profile                             |
| TR                             | 86                                                     |                                 | Supporting Documents |                          |                      |               |                                               |
| 1. Address Search              |                                                        |                                 |                      | Application Highlights   |                      |               |                                               |
| Search by:*                    | Control Number                                         | Address                         |                      | Location :               | 1755 SECOND A        | VENUE         |                                               |
| Control Number*                | 805757                                                 |                                 |                      |                          | Manhattan 1012       | 8             |                                               |
|                                | 805757                                                 |                                 |                      | Compliance Filing Number | : TR6-805757-8B-     | 11            |                                               |
|                                | Q Search                                               |                                 |                      | Control Number :         | 805757               |               |                                               |
| 2. Location                    |                                                        |                                 |                      | Report Status :          | Pre-Filing           |               |                                               |
| 2. Location<br>House No(s)*    |                                                        | Street Name*                    |                      | Current Cycle :          | 8B                   |               |                                               |
| House Ho(s)                    | 1755                                                   | Street Hume                     | SECOND AVENUE        | Current Filing Type :    | Initial              |               |                                               |
| Borough*                       | Manhattan                                              | ✓ Block*                        | 1537                 | Current Filing Status :  | SAFE                 |               |                                               |
| BIN*                           |                                                        | Lot*                            |                      | Initial Filing Date :    | 02/21/2010           |               |                                               |
| 5.11                           | 1048914                                                |                                 | 22                   | Filing Deadline :        | 02/21/2018           |               |                                               |
| Zip Code*                      | 10128                                                  | C.B. No.*                       | 108                  | Redirect to FISP3 Report | No                   |               |                                               |
| 3. Filing Information          |                                                        |                                 |                      | Fee                      |                      |               |                                               |
| Filing Type*                   |                                                        | Report Cycle                    |                      | Filing Fee :             | \$265.00             |               |                                               |
| 5.51                           | Initial                                                | ~                               | 8                    | Amount Due :             | \$265.00             |               |                                               |
| Report Sub Cycle               | 8B                                                     | Last Filing Date                | 08/20/2012           | Amount Paid :            |                      |               |                                               |
| 4. Inspection Report Status I  | nformation                                             |                                 |                      | Late Filing Fee :        |                      |               |                                               |
| Current Cycle: Last QEWI Inspe |                                                        | Current Cycle Filing Status     | s* SAFE              | Failure to File Fee :    |                      |               |                                               |
|                                |                                                        |                                 |                      | Failure to Correct Fee : |                      |               |                                               |
| Prior Filing Cycle             | 7                                                      | Prior Filing Sub Cycle          | 78                   | 🖶 Pay Now                |                      |               |                                               |

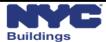

## Façades TR-6/FISP Filing – TR6 (4 of 7)

#### **Review** the Location information

| 2. Location  |             |              |                 |
|--------------|-------------|--------------|-----------------|
| House No(s)* | 27          | Street Name* | BLEECKER STREET |
| Borough*     | Manhattan 🗸 | Block*       | 529             |
| BIN*         | 1008448     | Lot*         | 55              |
| Zip Code*    | 10003       | C.B. No.*    | 102             |

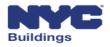

# Façades TR-6/FISP Filing – TR6 (5 of 7)

#### Review the Last QEWI Inspection Date and Filing Status

| 4. Inspection Report Status Information   |            |                              |        |
|-------------------------------------------|------------|------------------------------|--------|
| Current Cycle: Last QEWI Inspection Date* | 06/28/2016 | Current Cycle Filing Status* | SAFE 🗸 |
| Prior Filing Cycle                        | 6          | Prior Filing Sub Cycle       | NA     |
| Prior Filing Status                       | UNSAFE 🗸   |                              |        |

#### Review the **Building Description** information

| 5. Building Description |     |                                |               |
|-------------------------|-----|--------------------------------|---------------|
| Landmark Building       |     | Landmark District*             | Yes No        |
| Number of Stories       | 007 | Exterior Wall Type*            | BRICK MASONRY |
| Number of Balconies*    | 10  | Wall(s) Subject to Inspection* | All           |

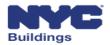

# Façades TR-6/FISP Filing – TR6 (6 of 7)

#### Applicant information pre-populates based on eFiling registration

| 4. Applicant Information |                       |                    |            |
|--------------------------|-----------------------|--------------------|------------|
| E-Mail*                  | APPLEROME16@GMAIL.COM | License Type*      | Preparer 🗸 |
| License Number*          | 023020                | Last Name*         | ROME       |
| First Name*              | APPLE                 | МІ                 |            |
| Business Name            |                       | Business Telephone | 4584664485 |
| Business Address         | ROME LLC              | Business Fax       |            |
| City                     | NYC                   | State              | NY 🗸       |
| Zip Code                 | 10001                 | Mobile Phone       |            |

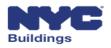

# Façades TR-6/FISP Filing – TR6 (7 of 7)

#### Review and confirm the Owner and Owner Representative Information

| 7. Owner Info          |                                   |            |  |
|------------------------|-----------------------------------|------------|--|
| E-Mail*                |                                   | Last Name* |  |
| First Name*            |                                   | MI         |  |
| Address*               |                                   | Telephone* |  |
| City*                  |                                   | State*     |  |
| Zip*                   |                                   |            |  |
| 8.Owner Representative |                                   |            |  |
| Email                  | Please enter minimum 5 characters | Last Name  |  |
| First Name             |                                   | Phone      |  |
| Relationship to owner  |                                   |            |  |

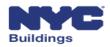

# Façades TR-6/FISP Filing – FISP Report (1 of 4)

#### Review the FISP Report

|                                                                               | ALC: NOT THE OWNER OF THE OWNER OF THE OWNER OWNER OF THE OWNER OWNER | Name Top Tax                        | VILLE ROOM AND       |                    |                               |                 |                           |
|-------------------------------------------------------------------------------|----------------------------------------------------------------------------------------------------|-------------------------------------|----------------------|--------------------|-------------------------------|-----------------|---------------------------|
|                                                                               | 3.buildings.nycnet:8085/Facades/Index.html#/facades/tr6                                                                                                    | P → C OB NOW ×                      |                      |                    | - 0                           |                 | ĥ ★ ‡                     |
| × 🍕 -                                                                         | Buildings                                                                                                    |                                     |                      |                    | 311 Search all                | WC nou websites | x                         |
| DOB                                                                           |                                                                                                    |                                     |                      |                    | SII Search au                 |                 | ^                         |
| NOW                                                                           | OB NOW                                                                                                    | s to the NYC Department of Building | s                    |                    |                               | Welco           | (Role: OWNER)<br>Sign Out |
| SAFETY                                                                        | sinter ango, r ay mento, and request                                                                                                    | to the fire bepartment of balancy   |                      |                    |                               |                 | Sign Out                  |
| Pre-Filing                                                                    | Administrative Review Plan Examine                                                                                                    | Review Accepted                     |                      |                    |                               |                 | ②Dashboard                |
| HSave File Filing                                                             | # TR6-814941-8A-I1                                                                                                    |                                     |                      | 9                  | Payment History DHistory Trac | TR6 Report      | DProperty Profile         |
| T                                                                             | R6                                                                                                    | FISP Report                         | Supporting Documents |                    |                               |                 |                           |
| 1. Heading                                                                    |                                                                                                    |                                     |                      | Application High   | hlights                       |                 |                           |
| QEWI First Name*                                                              | JOE                                                                                                    | QEWI Last Name*                     | ADAM                 | Location :         | 200 WEST ST                   | REET            |                           |
| QEWI Address*                                                                 | JA LLC                                                                                                    | Block*                              | 16                   |                    | Manhattan 1                   | 0282            |                           |
| Quill Address                                                                 | , rece                                                                                                    | Diote                               | 10                   | Compliance Filir   | 1.5                           | 8A-11           |                           |
| Lot*                                                                          | 260                                                                                                    | Cycle                               | 8                    | Control Number     |                               |                 | _                         |
| BIN                                                                           | 1087239                                                                                                    |                                     |                      | Report Status :    |                               |                 |                           |
|                                                                               |                                                                                                    |                                     |                      | Current Cycle :    |                               |                 |                           |
| 2. Executive Summary                                                          |                                                                                                    |                                     |                      | Current Filing Ty  |                               |                 |                           |
| General Description*                                                          |                                                                                                    |                                     |                      | Current Filing St  |                               |                 |                           |
|                                                                               |                                                                                                    |                                     |                      | Initial Filing Dat |                               |                 |                           |
| $\mathbf{B}  I  \underline{\mathbf{U}}  \coloneqq    \underline{\mathbf{z}} $ | C O Words: 0 Characters: 0                                                                                                    |                                     |                      | Filing Deadline :  |                               |                 |                           |
| FIRST TIME FILING C OF O 1                                                    | LST TEMP 6/25/09 (MM) 6/15/16                                                                                                    |                                     |                      | FISP3 Filed :      | No                            |                 |                           |
|                                                                               |                                                                                                    |                                     |                      | Redirect to FISP   | P3 Report                     |                 |                           |
|                                                                               |                                                                                                    |                                     |                      | Fee                |                               |                 |                           |
|                                                                               |                                                                                                    |                                     |                      | Filing Fee :       | \$265.00                      |                 |                           |
|                                                                               |                                                                                                    |                                     |                      | Amount Due :       | \$0.00                        |                 |                           |
|                                                                               |                                                                                                    |                                     |                      | Amount Paid :      | \$265.00                      |                 |                           |
|                                                                               |                                                                                                    |                                     |                      | Late Filing Fee :  |                               |                 |                           |
|                                                                               |                                                                                                    |                                     |                      | Failure to File Fe |                               |                 | _                         |
|                                                                               |                                                                                                    |                                     |                      | Failure to Correc  | ect Fee :                     |                 |                           |
|                                                                               |                                                                                                    |                                     |                      | 🚍 Pay Now          |                               |                 | ~                         |

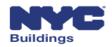

# Façades TR-6/FISP Filing – FISP Report (2 of 4)

#### Review the QEWI and property information

| TR6              |       | FISP Report     | Supporting Documents |
|------------------|-------|-----------------|----------------------|
| 1. Heading       |       |                 |                      |
| QEWI First Name* | JOE   | QEWI Last Name* | ADAM                 |
| QEWI Address*    | JALLC | Block*          | 10                   |
| Lot*             | 16    | Cycle           | 8                    |

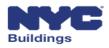

# Façades TR-6/FISP Filing – FISP Report (3 of 4)

#### Review the information in text boxes on the FISP Report

- General Description
- Scope of Inspection
- Summary of Findings
- Conclusions and Recommendations
- Other Details (Sections F through M of the FISP Report)

| 2. Exe | cutiv                                                               | e Sum   | mary   |        |        |         |                    |                |  |
|--------|---------------------------------------------------------------------|---------|--------|--------|--------|---------|--------------------|----------------|--|
| Gener  | al De                                                               | escript | ion*   |        |        |         |                    |                |  |
|        |                                                                     |         |        |        |        |         |                    |                |  |
|        |                                                                     |         |        |        | C      | C       | Words: 1           | Characters: 10 |  |
| Thi    | s is I                                                              | my fi   | ling i | nfo    |        |         |                    |                |  |
|        |                                                                     |         |        |        |        |         |                    |                |  |
| You ca | an not                                                              | t input | more   | than ( | 6000 c | haracte | ers (including whi | te spaces)     |  |
| Scope  | ofIn                                                                | spect   | ion*   |        |        |         |                    |                |  |
|        | -                                                                   |         |        |        |        |         |                    |                |  |
|        |                                                                     |         |        |        | C      | 5       | Words: 0           | Characters: 0  |  |
| fhi    | s is r                                                              | my fil  | ing ir | nto    |        |         |                    |                |  |
|        |                                                                     |         |        |        |        |         |                    |                |  |
| You ca | ou can not input more than 6000 characters (including white spaces) |         |        |        |        |         |                    |                |  |
| Summ   | iummary of Findings*                                                |         |        |        |        |         |                    |                |  |
|        |                                                                     |         |        |        |        |         |                    |                |  |
| _      |                                                                     |         |        |        | C      | 5       | Words: 0           | Characters: 0  |  |
| Thi    | s is r                                                              | my fi   | ling i | nfo    |        |         |                    |                |  |
|        |                                                                     |         |        |        |        |         |                    |                |  |
| You ca | an not                                                              | t input | more   | than ( | 6000 c | haracte | ers (including whi | te spaces)     |  |
| Concl  | usion                                                               | is and  | Recon  | nmen   | datio  | ns*     |                    |                |  |
|        |                                                                     |         |        |        |        |         |                    |                |  |
| в      | I                                                                   | U       | :=     | }=     | C      | С       | Words: 0           | Characters: 0  |  |
| This   | s is n                                                              | ny fil  | ing ir | nfo    |        |         |                    |                |  |
|        |                                                                     |         |        |        |        |         |                    |                |  |
| You ca | an not                                                              | t input | more   | than ( | 6000 c | haracte | ers (including whi | te spaces)     |  |
|        |                                                                     |         |        |        |        |         |                    |                |  |

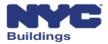

# Façades TR-6/FISP Filing – FISP Report (4 of 4)

#### Review the Owner Type

| B. Owner Information |                       |       |  |
|----------------------|-----------------------|-------|--|
| Owner Type*          | Select Owner Type 🗸 🗸 | Owner |  |

- Private
- City Owned Non-NYCHA
- NYCHA
- State
- Federal
- Diplomat

| Select Owner Type    |
|----------------------|
| Private              |
| City Owned Non-NYCHA |
| NYCHA                |
| State                |
| Federal              |
| Diplomat             |
|                      |

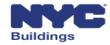

## Façades TR-6/FISP Filing – QEWI Filing Screen

The QEWI confirms all information on the TR-6, FISP, and Supporting Documents and then provides their electronic signature in Section 6a.

| ha I | ۱nn | lican | tic Si | a | leπ  | hent |
|------|-----|-------|--------|---|------|------|
| vu.r | ψµ  | ucun  |        | u | wiii | MIL  |

| I hereby state that the Owner/ Owner's Representative has authorized r | ne to submit this report. Furthermore, I here! | by state that all statements are correct and complete | te to the best of my knowledge. A copy of this report has |
|------------------------------------------------------------------------|------------------------------------------------|-------------------------------------------------------|-----------------------------------------------------------|
| been given to the owner.                                               |                                                | , i i i i i i i i i i i i i i i i i i i               | ·····                                                     |

§28-211:1 False statements in certificates, forms, written statements, applications, reports or certificates of correction. It shall be unlawful for any person to make a material false statement in any certificate, professional certification, form signed statement, application or certification of the correction of a violation requires under the provisions of this code or any rule of any agency promulgated there under that such person knew or should have known to be false.

I have personally reviewed all information entered on each of the documents listed above. I understand and agree that by personally clicking on the box at left I am electronically signing each document listed above ad expressing my agreement with the Statements and Signatures terms for such documents. I understand that this electronic signature shall have the same validity and effect as a signature affixed to each document by hand, and I further agree that, by uploading an electronic image of my signature and professional seal as part of this application, I am applying such signature and seal to this signed statement and each document listed above as if I had personally signed and sealed these statements and documents by hand.\*

| Name | JOE ADAM              | Date | 01/01/1970 |
|------|-----------------------|------|------------|
|      | Electronically Signed |      |            |

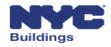

### Façades TR-6/FISP Filing – Owner's Statement

# The Owner must click on the checkbox in the **Owner's Statement** to electronically sign the TR-6/FISP Report before it can be filed by the QEWI

| 9.01 | 9. Owner's Statement                                                                                                    |            |  |  |  |  |  |  |
|------|----------------------------------------------------------------------------------------------------|------------|--|--|--|--|--|--|
| ✓    | A) I hereby state that I am the owner/owner's representative of the premises referenced in the attached report. Furthermore, I have received and read a copy of the attached request and I am ware of the required repairs and/or maintenance, if any and the recommended time frame for same.*                                                                                                    |            |  |  |  |  |  |  |
|      | (B) I certify that all items noted as SWARMP conditions in the previous cycle's report have been corrected/repaired; or this report must be rated as Unsafe as per Administrative Code section §28-302:1, if applicable.*                                                                                                    |            |  |  |  |  |  |  |
|      | §28-211:1 False statements in certificates, forms, written statements, applications, reports or certificates of correction. It shall be unlawful for any person to make a material false statement in any certificate, professional certification, form signed statement, application or certification of the correction of a violation requires under the provisions of this code or any rule of any agency promulgated there under that such person knew or should have known to be false. |            |  |  |  |  |  |  |
| Na   | Apple J Rome Date Electronically Signed                                                                                                    | 08/09/2016 |  |  |  |  |  |  |

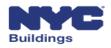

## Façades TR-6/FISP Filing – QEWI Filing Screen

Once the owner has completed the Owner's Statement, the QEWI may submit the filing by clicking the **File** button

|     |                   | NYC Buildings                           |                                             |                      |
|-----|-------------------|-----------------------------------------|---------------------------------------------|----------------------|
|     | DOB<br>NOW<br>Ety | DOB NOW<br>Submit Filings, Payments, an | d Requests to the NYC Department of Buildin | gs                   |
|     | Pre-Filing        | Administrative Review                   | Plan Examiner Review Accepted/Rejected      |                      |
| Hsa | ave File          | Filing # TR6-813333-8B-I1               |                                             |                      |
|     |                   | TR6                                     | FISP Report                                 | Supporting Documents |

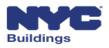

### **Session Topics**

- 1. DOB NOW Overview
- 2. DOB NOW: Safety Overview and Key Changes
- 3. Access to DOB NOW: Safety
- 4. DOB NOW: Safety Dashboard Navigation
- 5. Upload Documents and Make a Payment
- 6. Review and approve initial TR6, FISP, and supporting documents
- 7. Review and approve Subsequent or Amended Façades reports
- 8. Prepare and file Façades Requests
- 9. Training Materials and Q + A

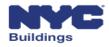

### Subsequent and Amended Filings (1 of 2)

Find the filing you want to review by clicking on the **applicable tab** in the dashboard. Click on the row of the filing you want to review.

| NOW<br>ETY<br>Main Dashboard       |                    | Filings, Payments, a                 | and Requests<br>≡ Extensions | to the NYC        |                | t of Buildings<br>≡ Requests Search            |                |                          |                    |                        |                        |                              | lelcome, APPLE<br>(Role: O)<br>Sig |
|------------------------------------|--------------------|--------------------------------------|------------------------------|-------------------|----------------|------------------------------------------------|----------------|--------------------------|--------------------|------------------------|------------------------|------------------------------|------------------------------------|
| inical Report (TRI                 |                    | Initial Extension Reques             |                              | itional Extension |                |                                                | ) Partial Shee | I Removal Heij           | ght Verification C | ontrol Number Request  | : Sub Cycle Reassig    | nment                        | C Ref                              |
| iling #                            | Control #          | Y Address Y                          | Borough ~                    | Filing Type       | Filing Statu.X | Compliance Report Status                       | QEWI           | Owner ~                  | Payment Status     | Created Date ~         | Modified Date          | <ul> <li>Actions</li> </ul>  | Ƴ ∀ie                              |
| R6-812360-8A-S4                    | 812360             | 15 WEST 63 STREET                    | MANHATTAN                    | Subsequent        | SWARMP         | Administrative Review                          | JOE ADAM       | SmokeTest Pa             | Paid               | 8/19/2016              | 8/19/2016              | Select Action                |                                    |
| R6-801114-8B-A2                    | 801114<br>2 801114 | 25 WAVERLY PLACE                     | MANHATTAN                    | Amended           | SAFE           | Duplicate Rejected                             | JOE ADAM       | Rome Apple               | Paid               | 8/18/2016              | 8/18/2016              | Select Action                | C                                  |
| R6-801544-8A-I2                    |                    | 335 WEST 35 STREET                   | MANHATTAN                    |                   | SAFE           | Incomplete Submission                          | JOE ADAM       | Rome J Apple             | Paid               | 8/18/2016              | 8/18/2016              | Select Action Select Action  | C                                  |
| R6-801114-8B-I1<br>R6-801115-8B-I1 | 801114<br>801115   | 25 WAVERLY PLACE<br>11 WAVERLY PLACE | MANHATTAN                    | Initial           | UNSAFE         | Accepted<br>Administrative Review              | JOE ADAM       | Rome Apple<br>q New york | Paid<br>Paid       | 8/18/2016<br>8/17/2016 | 8/18/2016<br>8/17/2016 | Select Action  Select Action | - A                                |
| R6-805789-8B-I1<br>R6-804675-8A-I1 |                    | 328 EAST 86 STREET<br>823 U N PLAZA  | MANHATTAN                    | Initial           | SAFE           | Administrative Review<br>Administrative Review | JOE ADAM       | test test<br>Rome Apple  | Paid<br>Paid       | 8/17/2016<br>8/17/2016 | 8/17/2016<br>8/17/2016 | Select Action                |                                    |
| R6-812360-8A-S3                    |                    | 15 WEST 63 STREET                    | MANHATTAN                    |                   | SAFE           | Accepted                                       | JOE ADAM       | SmokeTest Pa             |                    | 8/17/2016              | 8/17/2016              | Select Action Select Action  | -                                  |
| otal Items: 150 (Sh                |                    | 10 🗸 items per page                  |                              |                   |                |                                                |                |                          |                    |                        |                        | 1                            | - 10 of 150 iter                   |

### Subsequent and Amended Filings (2 of 2)

Follow the same steps as the Initial TR6 Report, FISP Report and Supporting Documents and Fee Payments. Information from the prior filings will be pre-populated.

| J. Address Search         Search by.* <ul> <li>Control Number</li> <li>Bla444</li> <li>Bla444</li> </ul> Control Number*          Bla444           Control Number*          Bla444           Control Number*          Bla444          Control Number*          Bla444          Control Number*          Bla444          Control Number*          Bla444          Control Number*          Bla444          Control Number*          Bla444          Control Number*          Bla444          Control Number*          Bla444          Flause No(9)*          Bla0          Borough*          Manhattan          Bln*          1087940          Lot*          7501          Zip Code*          10035          Bling Type*          Subsequent          Report Cycle          Bla          Prot Fuling Status Information           Current Cycle Filing Status*          Current Cycle: Last QEWI Inspection Date*           OB/04/2016          Phor Filing Status          Selec                                                                                                    | TR6                                       | FISP            | Report                         | Supporting Documents |
|----------------------------------------------------------------------------------------------------|-------------------------------------------|-----------------|--------------------------------|----------------------|
| Control Number B1444   Control Number B1444   Control Number Cearch   2 Location Cearch   House No(s)* 330   Borough* Manhatan   Block* 1795   BIN* 1087940   Lot* 7501   Zip Code* 10035   C.B. No.* 111   J.Filing Information   Filing Type* Subsequent   Report Sub Cycle B   Current Cycle Filing Date 08/14/2016   Outrout Cycle Last QEW Inspection Date* 08/04/2016   Prior Filing Cycle Select type   Prior Filing Status select type   Status select type                                                                                                    | 1. Address Search                         |                 |                                |                      |
| B1444         Q Search         J. Location         House No(s)*       330         Borough*       Manhattan         Block*       1795         BIN*       1067940         Lot*       7501         Zip Code*       10035         Stilling Information       111         J. Filing Type*       Subsequent         Report Sub Cycle       BA         Last Cycle Filing Date       08/04/2016         Prior Filing Cycle       Select type         Prior Filing Status       select type         Prior Filing Status       select type         Prior Filing Status       select type                                                                                                    | Search by:*                               | Control Number  | Address                        |                      |
| 2. Location         House No(s)*       330       Street Name*       EAST 119 STREET         Borough*       Manhattan       Block*       1795         BIN*       1087940       Lot*       7501         Zip Code*       10035       C.B. No.*       111         J. Filing Information        Filing Status       8         Report Sub Cycle       BA       Last Cycle Filing Date       08/14/2016       6         J. Inspection Report Status Information        Current Cycle Filing Status*       select type          Prior Filing Cycle       08/04/2016       Current Cycle Filing Status*       select type          Prior Filing Status       select type       Prior Filing Status       select type          Select Type       Select Type       Prior Filing Status       select type          Select Type       Select Type       Prior Filing Status       select Type                                                                                                    | Control Number*                           | 814444          |                                |                      |
| House No(s)*330Street Name*EAST 119 STREETBorough*ManhattanBlock*1795BIN*1087940Lot*7501Zip Code*10035C.B. No.*111J. Fiting InformationFling Type*SubsequentReport Cycle8Report Sub Cycle8.ALast Cycle Filling Date08/14/2016J. Inspection Report Status InformationPrior Filling Cycle08/04/2016Current Cycle Filling Status*select typePrior Filling Statusselect typePrior Filling Statusselect typeDet No Filling Statusselect typeDet No Filling Statusselect t                                                                                                    |                                           | Q Search        |                                |                      |
| Borough*       Manhattan       Block*       1795         BIN*       1087940       Lot*       7501         Zip Code*       10035       C.B. No.*       111         Stilling Information         Filing Type*       Subsequent       Report Cycle       8         Report Cycle       8         A Inspection Report Status Information         Current Cycle: Last QEWI Inspection Date*       08/04/2016       Current Cycle: Filing Status*       select type       Image: Current Cycle Filing Status*         Prior Filing Status       select type       Image: Current Cycle Filing Status*       select type       Image: Current Cycle Filing Status*         Prior Filing Status       select type       Image: Current Cycle Filing Status*       select type       Image: Current Cycle Filing Status         Prior Filing Status       select type       Image: Current Cycle Filing Status*       select type       Image: Current Cycle Filing Status*         Prior Filing Status       select type       Image: Current Cycle Filing Status*       Image: Current Cycle Filing Status*       Image: Current Cycle Filing Status*       Image: Current Cycle Filing Status*       Image: Current Cycle Filing Status*       Image: Current Cycle Filing Status*       Image: Current Cycle Filing Status*       Image: Current Cycle Filing Status*                                                                                                    | 2. Location                               |                 |                                |                      |
| BIN*     1087940     Lot*     7501       Zip Code*     10035     C.B. No.*     1111 <b>3. Filing Information</b> C.B. No.*     1111 <b>4. Inspection Report Status Information</b> Report Cycle     8       Current Cycle: Last QEWI Inspection Date*     08/04/2016     Current Cycle Filing Status*     select type       Prior Filing Status     select type     Viore Filing Sub Cycle     select type                                                                                                    | House No(s)*                              | 330             | Street Name*                   | EAST 119 STREET      |
| 1087940       7501         Zip Code*       10035       C.B. No.*       111 <b>3. Filing Information</b> Filing Type*       Subsequent       Report Cycle       8         Report Sub Cycle       BA       Last Cycle Filing Date       08/14/2016       Image: Current Cycle Filing Status*       select type <b>4. Inspection Report Status Information</b> Current Cycle Filing Status*       select type       Image: Current Cycle Filing Status*       select type       Image: Current Cycle Filing Status*       select type       Image: Current Cycle Filing Status*       select type       Image: Current Cycle Filing Status*       select type       Image: Current Cycle Filing Status*       select type       Image: Current Cycle Filing Status*       select type       Image: Current Cycle Filing Status*       select type       Image: Current Cycle Filing Status*       select type       Image: Current Cycle Filing Status*       select type       Image: Current Cycle Filing Status*       select type       Image: Current Cycle Filing Status*       Image: Current Cycle Filing Status*       Image: Current Cycle Filing Status*       Image: Current Cycle Filing Status*       Image: Current Cycle Filing Status*       Image: Current Cycle Filing Status*       Image: Current Cycle Filing Status*       Image: Current Cycle Filing Status*       Image: Current Cycle Filing Status*       Image: Current Cycle Filing Status*       Image: Current Cycle Filing Status*       Image: | Borough*                                  | Manhattan 🗸     | Block*                         | 1795                 |
| Joods     III       J. Filing Information     Report Gycle       Filing Type*     Subsequent       Report Sub Cycle     8A       Last Cycle Filing Date     08/14/2016       J. Inspection Report Status Information     Current Cycle Filing Status*       Current Cycle: Last QEWI Inspection Date*     08/04/2016       Prior Filing Cycle     08/04/2016       Prior Filing Status     select type       Prior Filing Status     select type                                                                                                    | BIN*                                      | 1087940         | Lot*                           | 7501                 |
| Filing Type*       Subsequent       Report Cycle       8         Report Sub Cycle       8A       Last Cycle Filing Date       08/14/2016         A Inspection Report Status Information       Current Cycle Filing Status*       select type         Current Cycle: Last QEWI Inspection Date*       08/04/2016       Current Cycle Filing Status*       select type         Prior Filing Cycle       select type       Prior Filing Status       select type       Prior Filing Status         Select type       Select type       Select type       Select type       Select type         Statisting Description       Select type       Select type       Select type                                                                                                    | Zip Code*                                 | 10035           | C.B. No.*                      | 111                  |
| Balance Line       a         Report Sub Cycle       BA         Last Cycle Filing Date       08/14/2016         A. Inspection Report Status Information       Current Cycle Filing Status*         Current Cycle: Last QEWI Inspection Date*       08/04/2016         Prior Filing Cycle       08/04/2016         Prior Filing Status       select type         Prior Filing Status       select type         Select type                                                                                                    | 3. Filing Information                     |                 |                                |                      |
| A. Inspection Report Status Information       Current Cycle: Last QEWI Inspection Date*     08/04/2016       Prior Filing Cycle     08/04/2016       Prior Filing Status     select type       Prior Filing Status     select type       S. Building Description     Image: Current Cycle Filing Status                                                                                                    | Filing Type*                              | Subsequent 🗸    | Report Cycle                   | 8                    |
| Current Cycle: Last QEWI Inspection Date*       08/04/2016       Current Cycle Filing Status*       select type         Prior Filing Cycle       Prior Filing Sub Cycle       Prior Filing Status       Select type         Prior Filing Description       Select type       Select type       Select type                                                                                                    | Report Sub Cycle                          | 8A              | Last Cycle Filing Date         | 08/14/2016           |
| Prior Filing Cycle     Prior Filing Sub Cycle       Prior Filing Status     select type                                                                                                    | 4. Inspection Report Status Information   |                 |                                |                      |
| Prior Filing Status select type                                                                                                    | Current Cycle: Last QEWI Inspection Date* | 08/04/2016      | Current Cycle Filing Status*   | select type 🗸 🗸      |
| 5. Building Description                                                                                                    | Prior Filing Cycle                        |                 | Prior Filing Sub Cycle         |                      |
|                                                                                                    | Prior Filing Status                       | select type 🗸 🗸 |                                |                      |
|                                                                                                    | 5. Building Description                   |                 |                                |                      |
|                                                                                                    |                                           |                 | Landmark District*             | Yes No               |
| Number of Stories         Exterior Wall Type*         BRICK, STONE, GLASS                                                                                                    | Number of Stories                         | 007             | Exterior Wall Type*            | BRICK, STONE, GLASS  |
| Number of Balconies*     10     Wall(s) Subject to Inspection*     select type                                                                                                    | Number of Balconies*                      | 10              | Wall(s) Subject to Inspection* | select type 🗸 🗸      |

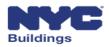

### **Session Topics**

- 1. DOB NOW Overview
- 2. DOB NOW: Safety Overview and Key Changes
- 3. Access to DOB NOW: Safety
- 4. DOB NOW: Safety Dashboard Navigation
- 5. Upload Documents and Make a Payment
- 6. Review and approve initial TR6, FISP, and supporting documents
- 7. Review and approve Subsequent or Amended Façades reports
- 8. Prepare and file Façades Requests
- 9. Training Materials and Q + A

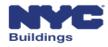

## Façade Request – Height Verification (1 of 7)

Height Verification Requests can be initiated by selecting + Height Verification from under the Requests button

| n Main Dashboard       | +Technical R | eport (TR6)/FISP Report | Extens     | sions | +Unsafe Notification (FISP3)    | E | Requests  | Search                     |
|------------------------|--------------|-------------------------|------------|-------|---------------------------------|---|-----------|----------------------------|
|                        |              |                         |            |       |                                 |   |           | erification<br>trol Number |
| Technical Report (TR6) | /FISP Report | Initial Extension Reque | st (FISP1) | Addit | ional Extension Request (FISP2) | + | Sub Cycle | Reassignment               |

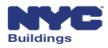

### Façade Request – Height Verification (2 of 7)

#### Search by Control Number or Address to identify the building

|                      | NVC Buildings                                               |                        |                                                                    |
|----------------------|-------------------------------------------------------------|------------------------|--------------------------------------------------------------------|
| DOB<br>NOW<br>SAFETY | DOB NOW<br>Submit Filings, Payments, and Requests to the NY | C Department of Buil   | ldings                                                             |
| Pre-Filing           | Administrative Review Plan Examiner Supervisor Review       | v Plan Examiner Reviev | w Complete - Height more than 6.5 stories/Height under 6.5 stories |
| HSave File           | Filing # HV00000123                                         |                        |                                                                    |
|                      | Height Verification Request                                 |                        | Supporting Documents                                               |
| 1. Address Search    |                                                             |                        |                                                                    |
| Search by:           | Control Number                                              | Address                |                                                                    |
| Control Number       | Please enter 6 digit Control No.                            |                        |                                                                    |
|                      | Q Search                                                    |                        |                                                                    |

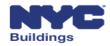

### Façade Request – Height Verification (3 of 7)

#### Location information will pre-populate

| 2. Location Information |             |                |              |  |  |  |  |
|-------------------------|-------------|----------------|--------------|--|--|--|--|
| House No(s)*            | 90          | Street Name*   | BROAD STREET |  |  |  |  |
| Borough*                | Manhattan 🗸 | Block*         | 10           |  |  |  |  |
| BIN*                    | 1000025     | Lot *          | 16           |  |  |  |  |
| Zip Code                | 10004       | Control Number | 800013       |  |  |  |  |

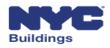

### Façade Request – Height Verification (4 of 7)

Enter the owner's e-mail address registered with in eFiling. The additional **Owner Information** fields will pre-populate.

| 3. Owner Information |                       |                 |                 |
|----------------------|-----------------------|-----------------|-----------------|
| E-Mail*              | Applerome17@gmail.com | Last Name*      | Apple           |
| First Name*          | Rome                  | MI              | Ν               |
| Telephone*           | 9851254879            | Address*        | 12 Freemont Ave |
| City*                | San Diego             | State*          | CA v            |
| Zip Code*            | 98457                 | Business Name*  | PM ARCH         |
| Business Fax         | 9851254879            | Business Phone* | 9851254879      |
| Mobile*              | 9851254879            |                 |                 |

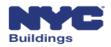

# Façade Request – Height Verification (5 of 7)

#### Applicant information pre-populates based on eFiling registration

| 4. Applicant Information |                       |                    |            |
|--------------------------|-----------------------|--------------------|------------|
| E-Mail*                  | APPLEROME16@GMAIL.COM | License Type*      | Preparer 🗸 |
| License Number*          | 023020                | Last Name*         | ROME       |
| First Name*              | APPLE                 | МІ                 |            |
| Business Name            |                       | Business Telephone | 4584664485 |
| Business Address         | ROME LLC              | Business Fax       |            |
| City                     | NYC                   | State              | NY 🗸       |
| Zip Code                 | 10001                 | Mobile Phone       |            |

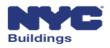

### Façade Request – Height Verification (6 of 7)

Select one **Reason For Request** from the dropdown menu. If **Other** is selected, **explain Other** in the text box provided.

| 5. Reason for Request |                                                                                                    |  |  |  |  |
|-----------------------|----------------------------------------------------------------------------------------------------|--|--|--|--|
| Reason for Request*   | Select Reason For Request                                                                                                    |  |  |  |  |
|                       | Select Reason For Request<br>Building is not in DOB NOW: Safety and has more than 6.5 stories<br>Building is in DOB NOW: Safety and has less than 6.5 stories<br>Building has been demolished<br>Other |  |  |  |  |
| E                     | xplain Others*                                                                                                    |  |  |  |  |

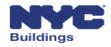

# Façade Request – Height Verification (7 of 7)

After reviewing the filing and the supporting documents, the Owner may submit the request to DOB by clicking the **File** button

|                      | NYC Buildings                        |                                 |                        |                                                                  |
|----------------------|--------------------------------------|---------------------------------|------------------------|------------------------------------------------------------------|
| DOB<br>NOW<br>SAFETY | DOB NOW<br>Submit Filings, Payments, | and Requests to the NYC         | Department of Building | S                                                                |
| Pre-Filing           | Administrative Review                | Plan Examiner Supervisor Review | Plan Examiner Review   | Complete - Height more than 6.5 stories/Height under 6.5 stories |
| HSave File           | Filing # HV0000123                   |                                 |                        |                                                                  |
|                      | Height Verification Reques           | t                               |                        | Supporting Documents                                             |

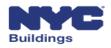

### Façade Request – New Control Number Request (1 of 5)

New Control Number Requests can be started by selecting + New Control Number from under the Requests button.

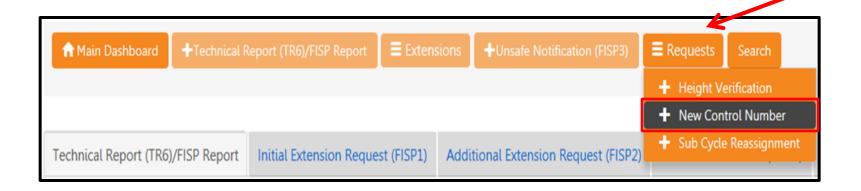

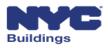

### Façade Request – New Control Number Request (2 of 5)

#### Enter the Location Information for the property

|   | 1. Location Information |             |                   |               |  |  |  |  |  |  |  |  |  |
|---|-------------------------|-------------|-------------------|---------------|--|--|--|--|--|--|--|--|--|
| ſ | House No(s)*            | 15          | Street Name*      | Broadway      |  |  |  |  |  |  |  |  |  |
|   | Borough*                | Manhattan 🗸 | BIN*              | <b>≸</b> 4789 |  |  |  |  |  |  |  |  |  |
| ľ | Lot                     | 20          | Control Number    |               |  |  |  |  |  |  |  |  |  |
|   | Zip Code                |             | Block             | 15            |  |  |  |  |  |  |  |  |  |
|   | C.B. No.                | 546982      | Number of Stories | 7             |  |  |  |  |  |  |  |  |  |
|   | Exterior Wall Type      | Brick       |                   |               |  |  |  |  |  |  |  |  |  |

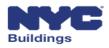

### Façade Request – New Control Number Request (3 of 5)

Enter the **Reason for Request** for the New Control Number Request in the text box

| 2. Re | . Reason for Request |         |      |        |        |         |                     |               |  |  |
|-------|----------------------|---------|------|--------|--------|---------|---------------------|---------------|--|--|
|       | Reason for Request*  |         |      |        |        |         |                     |               |  |  |
|       |                      |         |      |        |        |         |                     |               |  |  |
|       |                      |         |      |        |        |         |                     |               |  |  |
| в     | I                    | U       | =    | i=     | Ċ      | 5       | Words: 0            | Characters: 0 |  |  |
| ~     | 1                    | -       |      | ·      | ×      | ×       | 110103.0            | Characters. o |  |  |
|       |                      |         |      |        |        |         |                     |               |  |  |
|       |                      |         |      |        |        |         |                     |               |  |  |
|       |                      |         |      |        |        |         |                     |               |  |  |
|       |                      |         |      |        |        |         |                     |               |  |  |
|       |                      |         |      |        | 000 -  |         | C 1 P 1 12          |               |  |  |
| (ou ( | can no               | t input | more | than 4 | 000 cł | naracte | ers (including whit | te spaces)    |  |  |

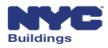

### Façade Request – New Control Number Request (4 of 5)

#### Applicant information pre-populates based on eFiling registration

| 4. Applicant Information |                       |                    |            |
|--------------------------|-----------------------|--------------------|------------|
| E-Mail*                  | APPLEROME16@GMAIL.COM | License Type*      | Preparer 🗸 |
| License Number*          | 023020                | Last Name*         | ROME       |
| First Name*              | APPLE                 | МІ                 |            |
| Business Name            |                       | Business Telephone | 4584664485 |
| Business Address         | ROME LLC              | Business Fax       |            |
| City                     | NYC                   | State              | NY 🗸       |
| Zip Code                 | 10001                 | Mobile Phone       |            |

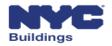

### Façade Request – New Control Number Request (5 of 5)

After reviewing the filing and the supporting documents, the Owner may submit the request by clicking the **File** button

| N                    | YC Buildings                         |                                                      |
|----------------------|--------------------------------------|------------------------------------------------------|
| DOB<br>NOW<br>SAFETY | DOB NOW<br>Submit Filings, Payments, | , and Requests to the NYC Department of Buildings    |
| Pre-Filing           | Administrative Review                | Control Number Generated/Control Number Not Required |
| 🗎 Save 📑 Submit      | Filing # CNR000108                   | 1                                                    |

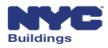

# Façade Request – Sub Cycle Reassignment (1 of 7)

Sub Cycle Reassignment Requests can be initiated by selecting **+ Sub Cycle Reassignment** from under the **Requests** button. Enter the Control Number or Filing Number.

| n Main Dashboard       | +Technical R | leport (TR6)/FISP Report | Extens     | ensions +Unsafe Notification (FISP3) |                                 |   | equests   | Search         |  |
|------------------------|--------------|--------------------------|------------|--------------------------------------|---------------------------------|---|-----------|----------------|--|
|                        |              |                          |            |                                      |                                 |   |           |                |  |
| Technical Report (TR6) | /FISP Report | Initial Extension Reque  | st (FISP1) | Addit                                | ional Extension Request (FISP2) | + | Sub Cycle | e Reassignment |  |

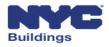

## Façade Request – Sub Cycle Reassignment (2 of 7)

#### Search by Control Number or Address to identify the building

|                      | NYC Buildin               | igs               |                  |              |                 |                 |           |        |                  |
|----------------------|---------------------------|-------------------|------------------|--------------|-----------------|-----------------|-----------|--------|------------------|
| DOB<br>NOW<br>SAFETY | DOB N                     | ow                | ents, and Re     | quests to th | e NYC Departme  | nt of Buildings |           |        |                  |
| Pre Filing           |                           |                   |                  |              |                 |                 |           |        |                  |
| 💾 Save 🛛 📑 File      |                           |                   |                  |              |                 |                 |           |        |                  |
|                      |                           |                   |                  |              | Sub Cycle Reass | ignment Request |           |        |                  |
| 1. Address Search    |                           |                   |                  |              |                 |                 | 1         |        |                  |
| Search by:*          |                           |                   | Control Nu       | umber        |                 | Address         |           |        |                  |
| House No(s)*         |                           |                   | 151              |              |                 | Street Name*    |           | Broadw |                  |
| Borough*             |                           |                   | Manhattan        |              | ~               |                 |           |        |                  |
|                      |                           |                   | Q Address Sea    | rch          |                 |                 |           |        |                  |
| Note: Search and sel | lect an address to add to | o the sub cycle r | eassignment requ | est. *       |                 |                 |           |        |                  |
| House No# Stre       | eet Name ~                | Borough           | Block            | ~ Lot        | Control Number  | ✓ Sub Cycle     | ~ Delete~ |        |                  |
|                      |                           |                   |                  |              |                 |                 |           |        |                  |
|                      |                           | Manhattan         | 137              | 35           | 800323          | 8B              | Delete    |        |                  |
| 280 BRC              | DADWAY                    | Manhattan         | 153              | 1            | 800358          | 8C              | Delete    |        |                  |
|                      |                           |                   |                  |              |                 |                 |           | -      |                  |
|                      |                           |                   |                  |              |                 |                 |           |        |                  |
|                      |                           |                   |                  |              |                 |                 |           |        |                  |
|                      |                           |                   |                  |              |                 |                 |           |        |                  |
|                      |                           |                   |                  |              |                 |                 |           |        |                  |
|                      |                           |                   |                  |              |                 |                 |           |        |                  |
|                      |                           |                   |                  |              |                 |                 |           |        |                  |
| Total Items: 2       |                           |                   |                  |              |                 |                 |           |        |                  |
|                      | 1 ► ►  10 ✔ it            | ems per page      |                  |              |                 |                 |           |        | 1 - 2 of 2 items |
|                      |                           |                   |                  |              |                 |                 |           |        |                  |

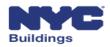

### Façade Request – Sub Cycle Reassignment (3 of 7)

Enter the **Reason for the Reassignment** and select the requested **Sub Cycle** from the dropdown menu.

| 2. Re                           | 2. Reassignment Request Details                                      |         |        |        |        |        |          |                  |               |  |  |
|---------------------------------|----------------------------------------------------------------------|---------|--------|--------|--------|--------|----------|------------------|---------------|--|--|
| Reas                            | Reason for Reassignment*                                             |         |        |        |        |        |          |                  |               |  |  |
| В                               | Ι                                                                    | U       | ≔      | j≡     | C      | Ċ      | 0        | Words: 0         | Characters: 0 |  |  |
|                                 |                                                                      |         |        |        |        |        |          |                  |               |  |  |
|                                 |                                                                      |         |        |        |        |        |          |                  |               |  |  |
|                                 |                                                                      |         |        |        |        |        |          |                  |               |  |  |
| You                             | an not                                                               | t input | more t | han 20 | 000 ch | aracte | ers (inc | luding white spa | ces)          |  |  |
|                                 | You can not input more than 2000 characters (including white spaces) |         |        |        |        |        |          |                  |               |  |  |
| Reassignment to Sub Cycle* 8C 🗸 |                                                                      |         |        |        |        |        |          |                  |               |  |  |
|                                 |                                                                      |         |        |        |        |        |          |                  |               |  |  |

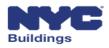

## Façade Request – Sub Cycle Reassignment (4 of 7)

#### Enter the owner email registered with in eFiling. The additional **Owner Information** fields will pre-populate.

| 3. Owner Information |                      |            |   |
|----------------------|----------------------|------------|---|
| E-Mail*              | Enter email/username | Last Name* |   |
| First Name*          |                      | MI         |   |
| Telephone*           |                      | Address*   |   |
| City*                |                      | State*     | ~ |
| Zip Code*            |                      |            |   |

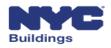

# Façade Request – Sub Cycle Reassignment (6 of 7)

#### Applicant information pre-populates based on eFiling registration

| 4. Applicant Information |                       |                    |            |
|--------------------------|-----------------------|--------------------|------------|
| E-Mail*                  | APPLEROME16@GMAIL.COM | License Type*      | Preparer 🗸 |
| License Number*          | 023020                | Last Name*         | ROME       |
| First Name*              | APPLE                 | МІ                 |            |
| Business Name            |                       | Business Telephone | 4584664485 |
| Business Address         | ROME LLC              | Business Fax       |            |
| City                     | NYC                   | State              | NY         |
| Zip Code                 | 10001                 | Mobile Phone       |            |

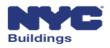

# Façade Request – Sub Cycle Reassignment (7 of 7)

After reviewing the filing and the supporting documents, the Owner may submit the request by clicking the **File** button

|                                | NVC Buildings                                                                        |  |  |  |  |
|--------------------------------|--------------------------------------------------------------------------------------|--|--|--|--|
| DOB<br>NOW<br>SAFETY           | DOB NOW<br>Submit Filings, Payments, and Requests to the NYC Department of Buildings |  |  |  |  |
| Prefiling                      | Administrative Review Approved/Rejected                                              |  |  |  |  |
| H Save File                    | Filing # <mark>SR</mark> 00063                                                       |  |  |  |  |
| Sub Cycle Reassignment Request |                                                                                      |  |  |  |  |

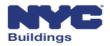

### **Session Topics**

- 1. DOB NOW Overview
- 2. DOB NOW: Safety Overview and Key Changes
- 3. Access to DOB NOW: Safety
- 4. DOB NOW: Safety Dashboard Navigation
- 5. Upload Documents and Make a Payment
- 6. Review and approve initial TR6, FISP, and supporting documents
- 7. Review and approve Subsequent or Amended Façades reports
- 8. Prepare and file Façades Requests
- 9. Training Materials and Q + A

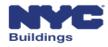

User manuals with screenshots have been drafted for each user that provide instructions on how to complete reports and requests, upload documents and make payments through **DOB NOW: Safety** 

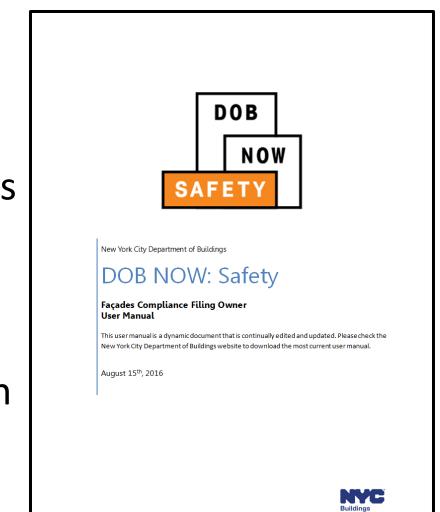

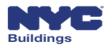

### User Specific Training Sessions

#### **Owner Information Sessions**

| Session Type | Date      | Time  | Location                                              | RSVP Link                                                          |
|--------------|-----------|-------|-------------------------------------------------------|--------------------------------------------------------------------|
| Owner        | 8/30/2016 | 5-7PM | 280 Broadway (Manhattan)<br>3rd Floor Conference Room | http://dobnowsafety-<br>infosession-owner-<br>aug30.eventbrite.com |

#### **Owner Representative Information Sessions**

| Session Type            | Date      | Time   | Location                                                  | RSVP Link                                                             |
|-------------------------|-----------|--------|-----------------------------------------------------------|-----------------------------------------------------------------------|
| Owner<br>Representative | 8/24/2016 | 9-11am | 125 Worth Street (Manhattan)<br>2nd Floor Conference Room | http://dobnowsafety-<br>infosession-ownerrep-<br>aug24.eventbrite.com |
| Owner<br>Representative | 8/31/2016 | 9-11am | 125 Worth Street (Manhattan)<br>2nd Floor Conference Room | http://dobnowsafety-<br>infosession-ownerrep-<br>aug31.eventbrite.com |

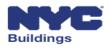

### User Specific Training Sessions, continued

#### **Qualified Exterior Wall Inspector (QEWI) Information Sessions**

| Session Type | Date      | Time   | Location                                                  | RSVP Link                                                         |
|--------------|-----------|--------|-----------------------------------------------------------|-------------------------------------------------------------------|
| QEWI         | 8/22/2016 | 2-4pm  | 125 Worth Street (Manhattan)<br>2nd Floor Conference Room | http://dobnowsafety-<br>infosession-qewi-<br>aug22.eventbrite.com |
| QEWI         | 8/26/2016 | 9-11am | 125 Worth Street (Manhattan)<br>2nd Floor Conference Room | http://dobnowsafety-<br>infosession-qewi-<br>aug26.eventbrite.com |
| QEWI         | 8/29/2016 | 9-11am | 125 Worth Street (Manhattan)<br>2nd Floor Conference Room | http://dobnowsafety-<br>infosession-qewi-<br>aug29.eventbrite.com |
| QEWI         | 8/31/2016 | 5-7pm  | 125 Worth Street (Manhattan)<br>2nd Floor Conference Room | http://dobnowsafety-<br>infosession-qewi-<br>aug31.eventbrite.com |

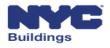

### Send your DOB NOW: Safety questions to: <u>dobnowsupport@buildings.nyc.gov</u> Include "Information Session" in the Subject Line.

### Send any specific façade inquires to: <u>facades@buildings.nyc.gov</u> Or call the Façade Unit general phone number at: 212-393-2551

© 2016 City of New York (or City of New York by and through the Department of Buildings). All rights reserved. Reproduction, distribution, display and use of the presentation without written permission of the New York City Department of Buildings is prohibited.

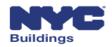